### **CS100J 2 December 2008 Applications and Applets Read Chapter 16 of the text**

# **We also look at html, since we need it to use applets.**

1

5

## **Top finalists from a real-life "Dilbert quotes contest"**

As of tomorrow, employees will be able to access the building only using individual security cards. Pictures will be taken next Wednesday and employees will receive their cards in two weeks." (Fred Dales, Microsoft)

I need an exact list of specific unknown problems we might encounter. (Lykes Lines Shipping)

Email is not to be used to pass on information or data. It should be used only for company business. (Accounting manager, Electric Boat Company) This project is so important, we can't let things that are more important interfere with it. (Advertising/Marketing manager, United Parcel Service)

Doing it right is no excuse for not meeting the schedule. (Plant manager, Delco Corporation)

### **Online Course Evaluations**

Completing the online course evaluation for CS1110 is a part of the course. It counts the same amount

toward your final total weighted score as a quiz.

## **Please complete it!**

You received an email about it, with the web address.

Engineering started online evaluations in about 2004. Now A&S, CALS, and HE also do it, and there will be ONE site for all courses. Togetherness!

2

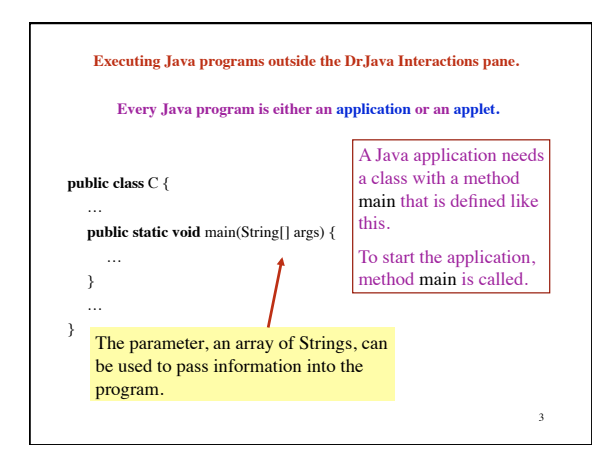

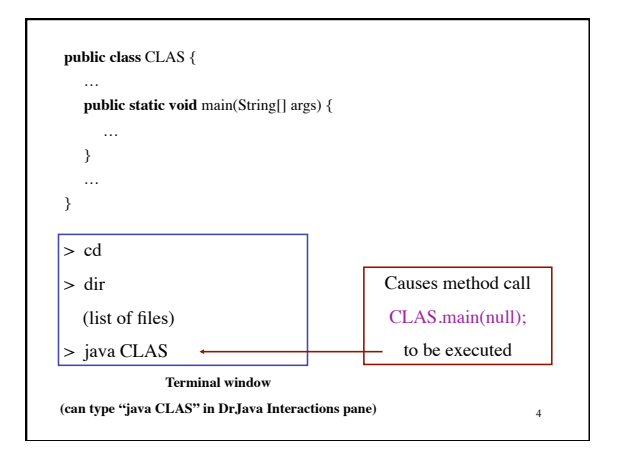

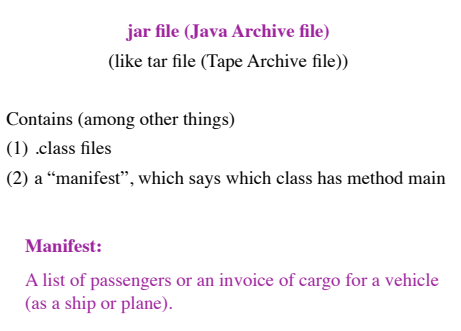

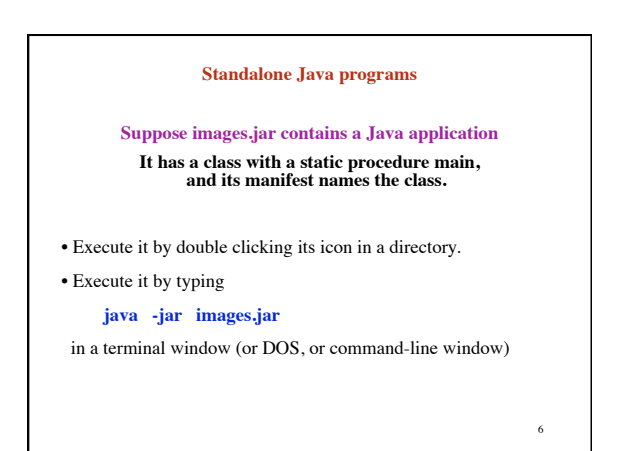

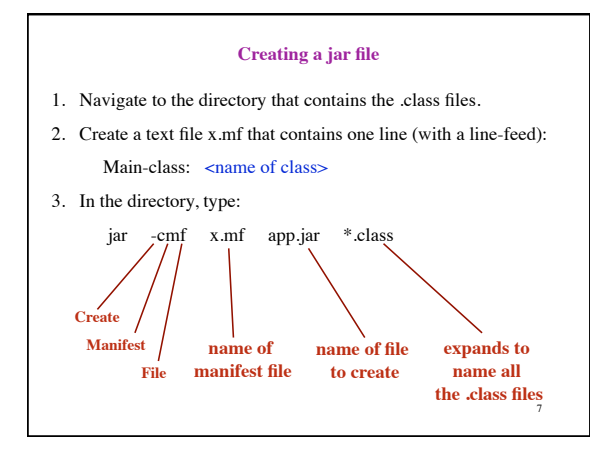

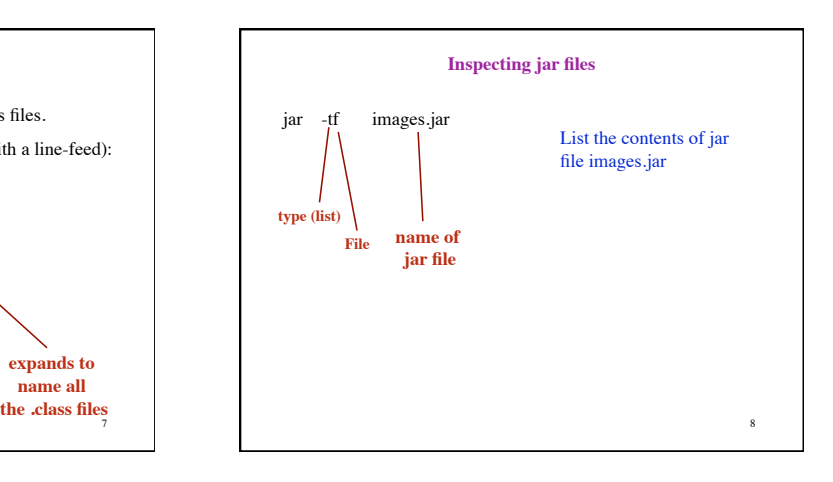

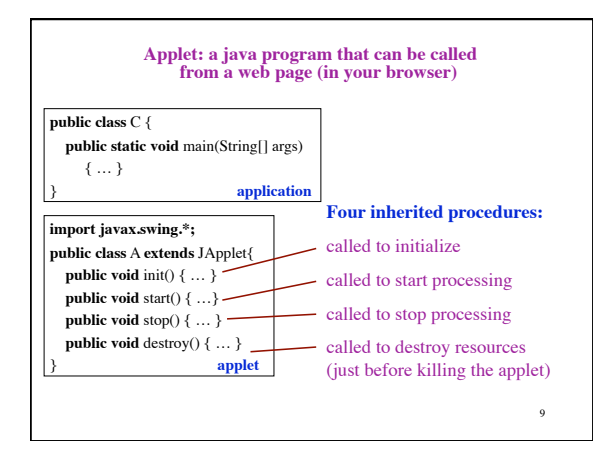

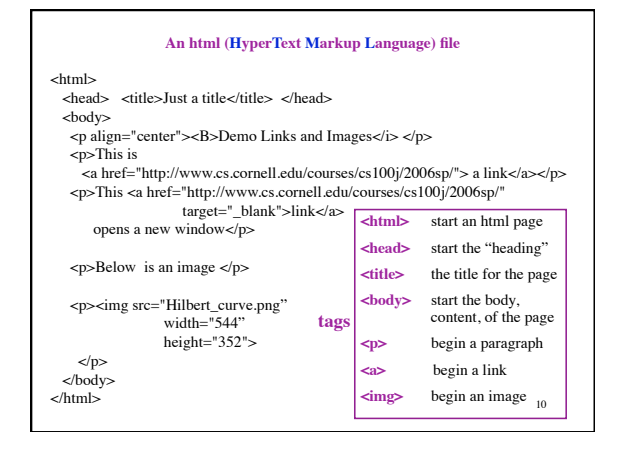

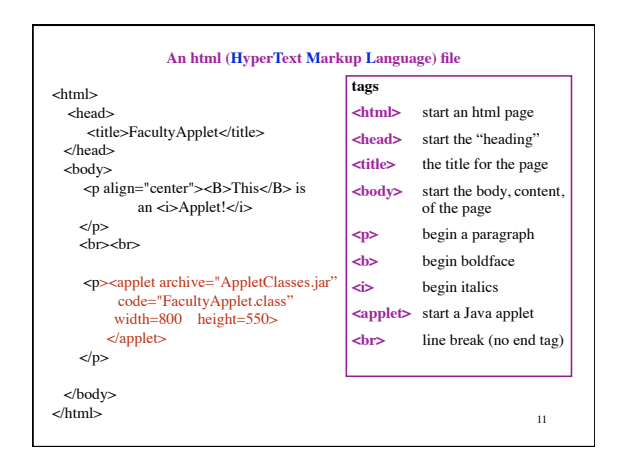